# **Primor 1600 Mode d'emploi abrégé**

## **1. Consignes de sécurité**

- Pour des raisons de sécurité, changez immédiatement le code maître d'usine 1 2 3 4 5 6.
- N'utilisez pas de données personnelles pour votre nouveau code, par ex. des dates d'anniversaire ou d'autres données sur lesquelles on pourrait tirer des conclusions en vous connaissant.
- Les codes simples, faciles à deviner, par exemple 1 2 3 4 5 6, ne doivent pas être utilisés.
- Votre code doit rester secret.
- Ne notez pas le code.
- N'enregistrez pas le code sur votre PC, un DVD, une clé USB ou votre téléphone portable
- Changez régulièrement votre code, par exemple tous les trois mois.
- Après avoir saisi un nouveau code, la serrure électronique doit être ouverte et fermée plusieurs fois avec le nouveau code lorsque la porte est ouverte.
- Après chaque fermeture, vérifiez que le coffre-fort ou l'armoire ignifuge est bien fermé.

Vous trouverez des instructions de montage/d'utilisation détaillées à télécharger sur notre site Internet www.carl-wittkopp.com.

### **1. Ouverture**

- 1. Introduisez votre code à 6 chiffres. (Code maître 1 2 3 4 5 6)
- 2. Tournez la poignée du coffre-fort en position « ouverte » dans les 3 secondes.

### **2. Fermeture**

1. Fermez la porte du coffre-fort et tournez la poignée du coffre-fort en position « fermée ».

### **3. Programmation d'un code d'utilisateur**

Le maître peut créer un code d'utilisateur, mais pas l'inverse

- 1. Maintenez la touche « 1 » enfoncée jusqu'à ce que les LED rouges soient allumées en permanence
- 2. Introduisez votre code maître de 6 chiffres.
- 3. Introduisez le nouveau code d'utilisateur à 6 chiffres**.**
- 4. Introduisez à nouveau le nouveau code d'utilisateur à 6 chiffres-

### **4. Changer le code maître ou le code utilisateur**

- 1. Maintenez la touche « 0 » enfoncée jusqu'à ce que les LED rouges soient allumées en permanence.
- 2. Introduisez votre ancien code à 6 chiffres.
- 3. Introduisez un nouveau code à 6 chiffres.
- 4. Introduisez à nouveau le nouveau code à 6 chiffres.

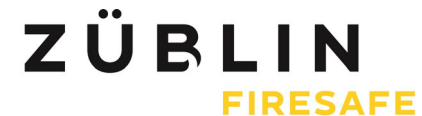